# Capítulo 3 Metodología

La teoría de uncanny valley es aplicable a los chatbots desde diferentes prismas y perspectivas, ya que la visión que tenemos de lo que se parece a un ser humano tiene muchos matices y elementos que afectan.

En este caso se estudia el efecto que produce la disociación que causan las expectativas del usuario al interaccionar con el chatbot, en concreto, nos vamos a centrar sobre los diferentes elementos de la interacción con el usuario y no tanto en la forma en la que se expresa el chatbot por escrito y la capacidad de comprensión del texto del usuario.

Las expectativas de un usuario al interaccionar con un chatbot se fundamentan inicialmente por su información previa sobre los mismos basados en experiencias o en conceptos difundidos por los medios de comunicación, pero podemos influir en las expectativas del usuario también con los elementos que le presentamos. Algo tan sencillo como que el avatar sea un robot o una persona cambia lo que se espera de este antes de interaccionar, y por tanto puede hacer que la brecha entre las expectativas y la realidad sea menor, lo que hará que aumente la comodidad.

### Procedimiento

Para probar la hipótesis de que la disociación que tiene el usuario entre lo que espera y lo que encuentra causa mayor incomodidad, se va a seguir un proceso de diseño de diferentes versiones de chatbot, el cual va a partir de la misma base de datos, por lo que las respuestas serán las mismas, pero vamos a cambiar los elementos con los que interacciona el usuario para comprobar el efecto que tienen en la teoría de uncanny valley.

Una vez diseñados y creados estos cuatro chatbots, se analizan y prueban exhaustivamente para poder crear el cuestionario que recogerá las preguntas necesarias para que los participantes expresen sus sensaciones al interaccionar con estos.

Además, también se diseña una guía de interacción que se incluirá en el formulario como instrucciones para que las muestras sean significativas y comparables entre todos los participantes, ya que la interacción con un chatbot puede ser de muchas formas, lo que también afectará sobre la percepción de este.

Tras todo el diseño puesto en práctica, 5 usuarios de prueba realizarán el cuestionario para evaluar si los resultados son suficientemente concretos o se necesitan realizar cambios en las preguntas e instrucciones.

Después de realizar los cambios necesarios, se distribuirá de forma masiva el cuestionario para que cuantas más personas respondan, en un plazo de dos semanas, tratando de llegar a diferentes tipos de usuarios para ampliar el abanico de percepciones recogidas.

Una vez tengamos los resultados, las analizaremos y, de ser necesario, comprobaremos algunos de los chats guardados. Con las conclusiones que extraigamos generaremos un documento explicativo donde se verán reflejados los resultados y comparaciones creadas en base a esta investigación.

## Diseño

A continuación se desglosa el diseño de los diferentes aspectos y de sus expectativas en referencia a la investigación.

#### **Chatbots**

Las cuatro versiones de los chatbots dispondrán de un aspecto similar, realizando pequeñas variaciones sobre ciertos elementos.

El aspecto general que comparten será de un avatar destacado en la parte superior con el nombre del chatbot debajo, una caja donde aparecerán todos los mensajes, un campo de texto donde el usuario escribirá sus frases y un desplegable donde el usuario deberá indicar la emoción que expresa al decir la frase que envía.

El diseño general, así como dotar a los chatbots de nombre propio se hace con la intención de crear mayor comodidad para el usuario y que ayuden a percibirlo de forma más amigable.

El desplegable con las emociones crea un gran abanico de posibilidades para el usuario al hablar, ya que el sistema no detecta automáticamente las emociones implícitas en el texto. A su vez, que el chatbot empatice con el usuario y cree una respuesta acorde, a la vez que su avatar

cambia de expresión, ayuda a que el usuario lo perciba como un ente real al otro lado de la pantalla y no como un mero robot.

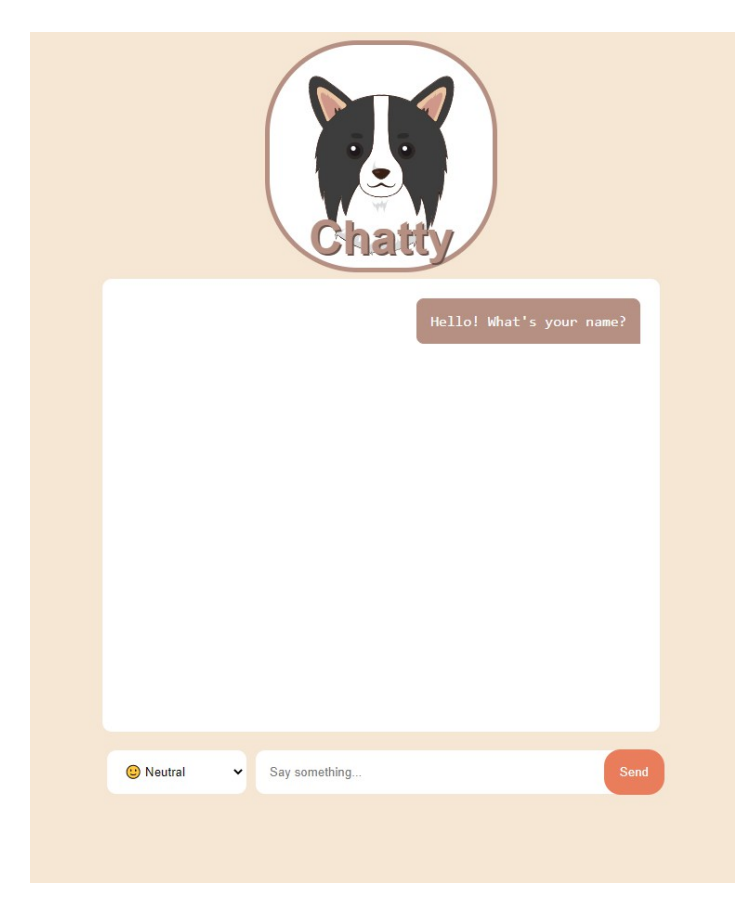

Elementos y variaciones de los chatbots a analizar:

-Avatar: Todas las versiones disponen de un avatar que irá cambiando de expresiones según la emoción que el usuario indique. Tendremos un avatar de una mujer real y otro de un perro dibujado digitalmente.

-Tiempo de respuesta: Cuando el usuario escribe aparece una animación conforme el chatbot está redactando su mensaje. Este tiempo de base es el tiempo que tarda el servidor en responder, pero además podemos incrementar este tiempo.

-Emociones expresadas por el avatar: Normalmente el avatar cambia de expresión según la emoción del mensaje, pero también podemos hacer aleatoria esta expresión para que no sea acorde con la emoción que intenta expresar realmente el texto del chatbot.

Versiones de chatbot finales:

-Karen: Avatar de mujer real, tiempo de respuesta estándar y emociones expresadas acorde a la emoción expresada por el usuario.

-Chatty: Avatar de perro dibujado, tiempo de respuesta estándar y emociones expresadas acorde a la emoción expresada por el usuario.

-Sparky: Avatar de perro dibujado, tiempo de respuesta estándar y emociones aleatorias. -Ashley: Avatar de mujer real, tiempo de respuesta más lento y emociones expresadas acorde a la emoción expresada por el usuario.

Con estas cuatro versiones podremos comparar los diferentes elementos, ya que varían entre sí. Se espera que Karen sea aceptada, aunque su avatar sea humano y por tanto se espere una reacción más humana y realista, lo que puede causar incomodidad.

Chatty probablemente sea mejor aceptado, ya que es igual que Karen, pero con la diferencia de que al no ser una persona real la representada en el avatar, los participantes no esperarán una interacción tan real.

Sparky es un caos, por lo que probablemente generará altos niveles de incomodidad al reaccionar de formas extrañas con sus expresiones, probablemente será el chatbot más incómodo de todos. Ashley seguramente será menos aceptada que Karen y Chatty, ya que el tiempo de demora generará una gran incomodidad, pero probablemente menos incomodiad que Sparky.

#### **Cuestionario**

En el primer apartado del cuestionario se busca identificar a qué grupos pertenece el usuario, teniendo en cuenta varios factores que en las conclusiones podrán servir para ver si esto afecta a su percepción.

Además, también se busca analizar las previas expectativas dependiendo en las experiencias que han tenido con los chatbots en el pasado.

Los siguientes apartados se basan en probar los chatbots uno a uno y responder unas preguntas que se repiten en todos.

Como se busca obtener unos resultados comparables entre las muestras, los usuarios deberán seguir una guía identificada en el principio del apartado, de forma que exploraran diversas opciones y tendrán que usar el desplegable de emociones.

-En tu primer mensaje dile tu nombre y pregúntale qué tal está.

-Dile cómo estás tú, expresando tu estado de ánimo en el desplegable.

-Pregúntale si le gusta algo que te guste o te disguste a ti.

-Reacciona a su respuesta con una emoción acorde indicando tu opinión (p. ej. si no le gusta algo que te gusta a ti, puedes responder con tristeza)

-Pregúntale qué está haciendo o qué va a hacer hoy.

-Dile qué estás haciendo o qué harás hoy tú, indicando la emoción que te causa esa actividad. -Puedes hablar libremente todo lo que quieras hasta el tiempo límite.

De esta forma logramos que los participantes no se queden estancados en la conversación, no pregunten cosas específicas para las que el chatbot no está preparado y se simule una conversación natural entre dos personas.

Finalmente los usuarios deberán comparar entre si las diferentes versiones, haciendo un ranking y explicando que les ha hecho decantarse el orden que indican.

# Capítulo 4 Desarrollo

Para el back compartido entre todos los chatbots se ha creado un servidor gratuito para estudiantes en AWS, de tamaño t2.medium con 20 GB de espacio, para poder tolerar la instalación y recopilación de los datos del chatbot.

Cakechat, la versión previa opensource del famoso chat Replika, ha sido el sistema escogido para gestionar las respuestas. Después de compilar las respuestas, tenemos que habilitar el servidor de python que se ejecutara de fondo siempre que el servidor esté encendido, recopilando todas las requests que recibe en un fichero de log.

De esta forma, con una ip fija, se crea la conexión del chatbot por el puerto 8080, que como no es la misma desde donde viene la petición, hay que habilitar la política CORS para permitir que entre la petición desde el código python. Esta petición será un POST con los datos que necesita cakechat, que son las 3 últimas lineas de conversación y la emoción con la que se envía esta última.

Desde el front creamos esta petición con una función de jQuery, que a parte de generar cambios estéticos realiza el POST con la información extraída del HTML. Una vez obtenida la respuesta, con otras funciones de jQuery realizamos los cambios para que aparezca la respuesta y la imagen del chatbot cambia mediante css, ya que usamos un sprite con todas las caras.

El propio front del chatbot es responsive, adaptable a varios tamaños, diseñado con la estrategia mobile first, para que sea un diseño amigable y parecido al que se espera de un chatbot conversacional.